## **ctools - Feature #1889**

# **cssens sensitivity calculation for model with spectrum from file (GModelSpectralFunc)**

12/14/2016 03:45 PM - Huetten M.

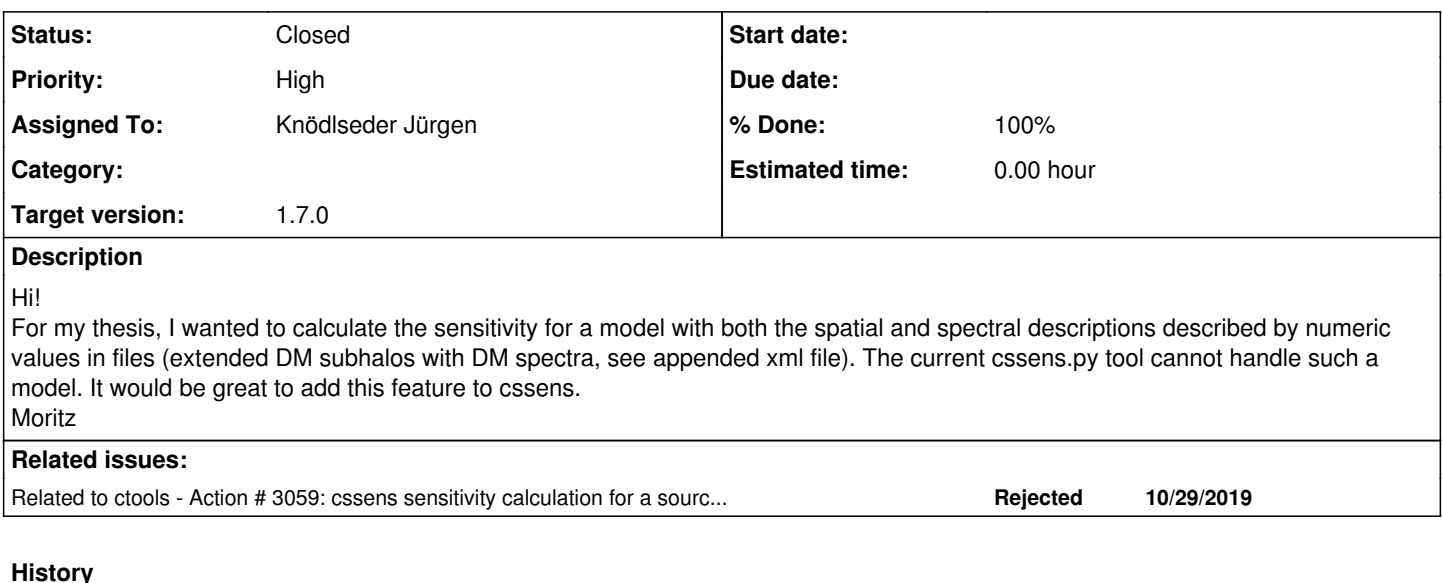

# **#1 - 01/18/2017 02:43 PM - Knödlseder Jürgen**

On what timescale would you need that functionality?

#### **#2 - 10/29/2019 07:04 PM - Kherlakian M.**

user#3 wrote:

On what timescale would you need that functionality?

Has it been implemented? I have the same problem. I want to calculate the sensitivity for a source spectrum defined by a FileFunction, however cssens does not accept this type of spectrum, it seems.

## **#3 - 10/30/2019 01:36 PM - Knödlseder Jürgen**

- *Assigned To changed from Mayer Michael to Knödlseder Jürgen*
- *Priority changed from Normal to High*
- *Target version set to 1.7.0*

Unfortunately it has not been implemented so far. I will put this feature in the backlog for the next release.

#### **#4 - 10/30/2019 01:38 PM - Knödlseder Jürgen**

*- Related to Action #3059: cssens sensitivity calculation for a source with file function spectrum added*

## **#5 - 10/31/2019 01:59 PM - Knödlseder Jürgen**

- *Status changed from New to Closed*
- *% Done changed from 0 to 100*

I implemented the possibility to use other types of spectral models in csspec and cstsdist. Now both scripts can except any type of spectral model, except of a node function. I would also expect that composite or multiplicative spectral models do not work properly, at least in general.

I tested the implementing using a file function model, a constant model, a power law 2 model, and photon flux and energy flux power law models.

Code was merged into devel.

subhaloFluctResponse.subhalo\_model.xml 557 Bytes 12/14/2016 12/14/2016 Huetten M.

**Files**